# **МИНИСТЕРСТВО НАУКИ И ВЫСШЕГО ОБРАЗОВАНИЯ РОССИЙСКОЙ ФЕДЕРАЦИИ**

#### **Федеральное государственное бюджетное образовательное учреждение высшего образования**

«ТОМСКИЙ ГОСУДАРСТВЕННЫЙ УНИВЕРСИТЕТ СИСТЕМ УПРАВЛЕНИЯ И РАДИОЭЛЕКТРОНИКИ» (ТУСУР)

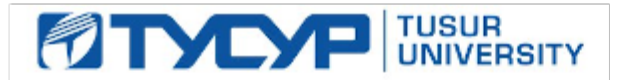

УТВЕРЖДАЮ

Проректор по УР

Документ подписан электронной подписью Сертификат: a1119608-cdff-4455-b54e-5235117c185c<br>Владелец: Сенченко Павел Васильевич Действителен: с 17.09.2019 по 16.09.2024

#### РАБОЧАЯ ПРОГРАММА ДИСЦИПЛИНЫ

## **ОПЕРАЦИОННЫЕ СИСТЕМЫ**

Уровень образования: **высшее образование - бакалавриат** Направление подготовки / специальность: **09.03.03 Прикладная информатика** Направленность (профиль) / специализация: **Прикладная информатика в экономике** Форма обучения: **заочная (в том числе с применением дистанционных образовательных технологий)** Кафедра: **автоматизированных систем управления (АСУ)** Курс: **4** Семестр: **7**

Учебный план набора 2024 года

#### Объем дисциплины и виды учебной деятельности

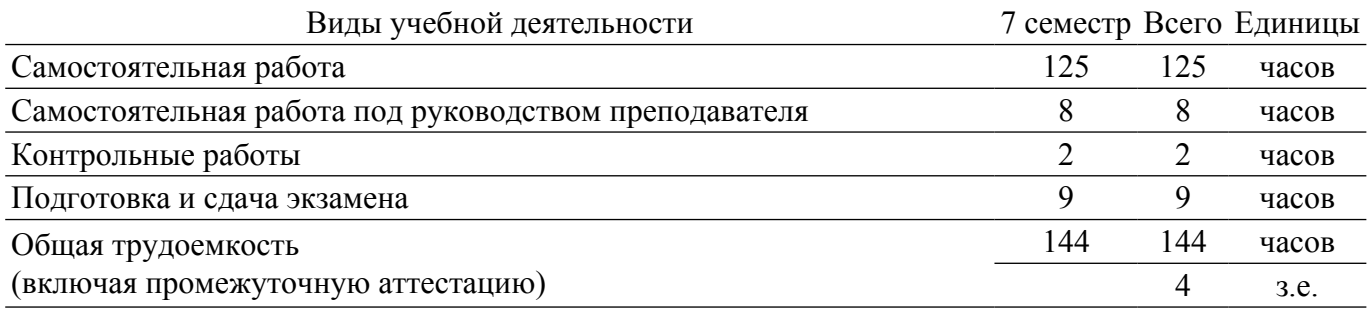

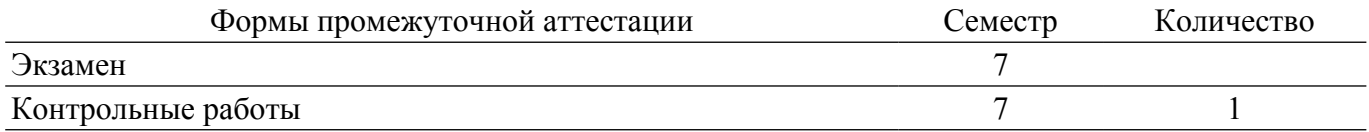

#### 1. Общие положения

#### 1.1. Цели дисциплины

1. Целью дисциплины является изучение принципов организации операционных систем на примере операционной системы UNIX.

#### 1.2. Залачи лисциплины

1. Сформировать в сознании студентов общие теоретические принципы построения современных операционных систем (ОС), их место в системах обработки данных (СОД) и применение в конкретных реализациях OC: MS Windows, UNIX и Linux.

2. Изучить и практически освоить способы загрузки ОС на современных персональных компьютерах и методы инсталляции системного и программного обеспечения для них.

3. Обеспечить теоретическое изучение и практическое использование стандартного пользовательского интерфейса взаимодействия пользователя с компьютером на примере языка Bourne Shell.

4. Обеспечить теоретическое изучение и практическое использование программного интерфейса ОС для целей решения стандартных задач администрирования ОС.

#### 2. Место дисциплины в структуре ОПОП

Блок лисциплин: Б1. Лисциплины (молули).

Часть блока лисциплин: Обязательная часть.

Модуль дисциплин: Модуль направления подготовки (special hard skills – SHS). Индекс дисциплины: Б1.О.03.04.

Реализуется с применением электронного обучения, дистанционных образовательных технологий.

#### 3. Перечень планируемых результатов обучения по лиспиплине, соотнесенных с индикаторами достижения компетенций

Процесс изучения дисциплины направлен на формирование следующих компетенций в соответствии с ФГОС ВО и основной образовательной программой (таблица 3.1):

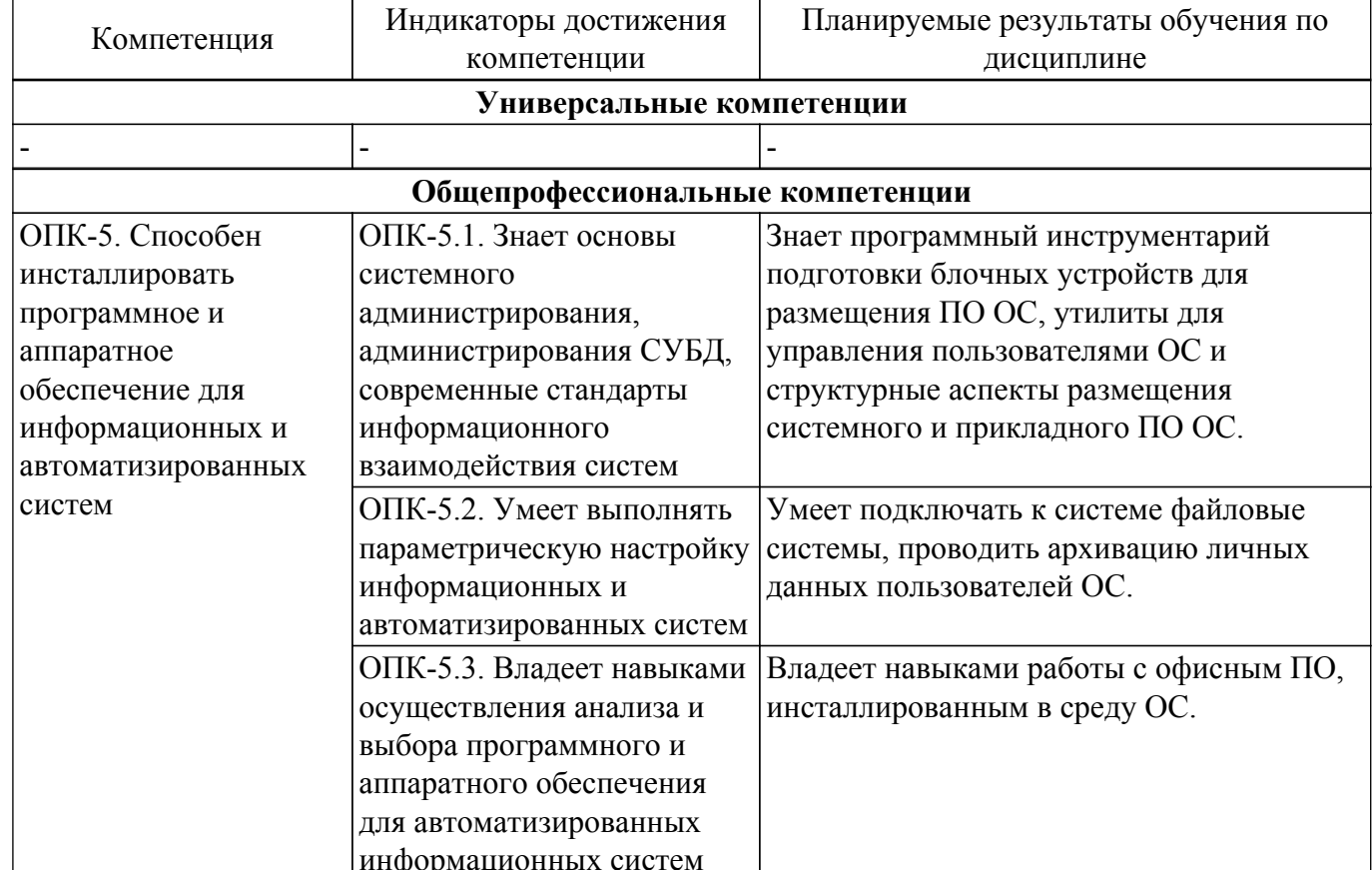

Таблица 3.1 - Компетенции и индикаторы их достижения

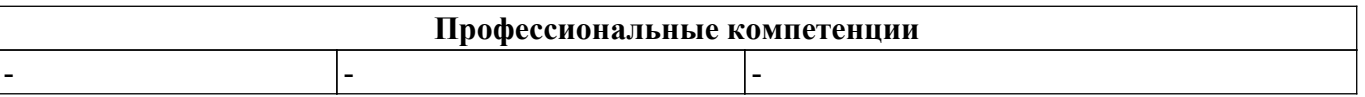

#### **4. Объем дисциплины в зачетных единицах с указанием количества академических часов, выделенных на контактную работу обучающихся с преподавателем и на самостоятельную работу обучающихся**

Общая трудоемкость дисциплины составляет 4 зачетных единиц, 144 академических часов. Распределение трудоемкости дисциплины по видам учебной деятельности представлено в таблице 4.1.

Таблица 4.1 – Трудоемкость дисциплины по видам учебной деятельности

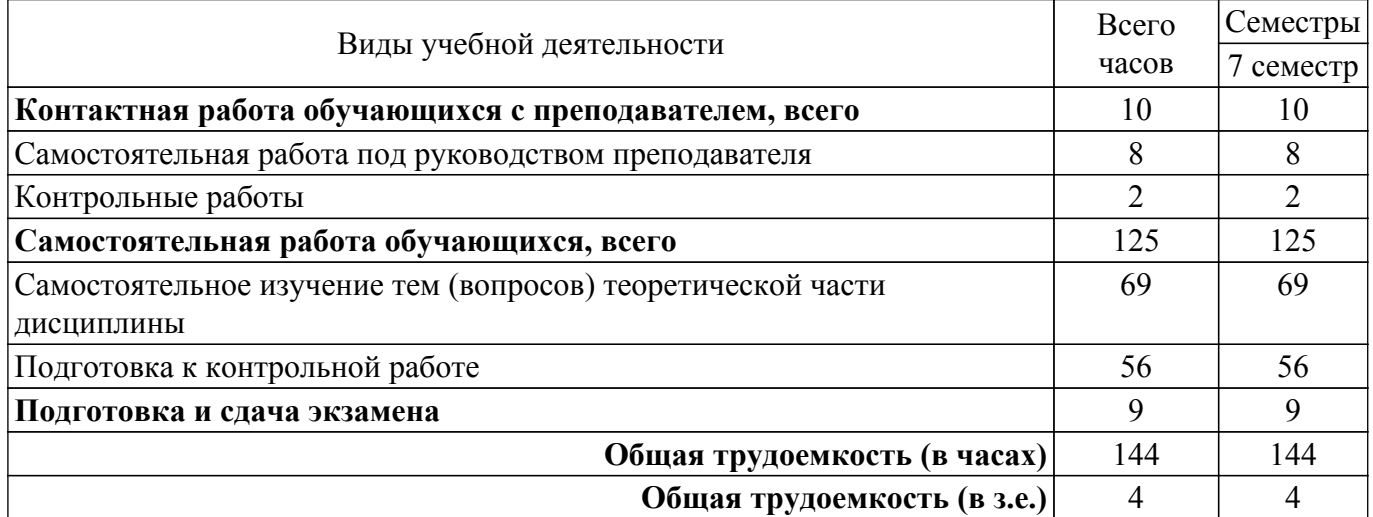

#### **5. Структура и содержание дисциплины**

## **5.1. Разделы (темы) дисциплины и виды учебной деятельности**

Структура дисциплины по разделам (темам) и видам учебной деятельности приведена в таблице 5.1.

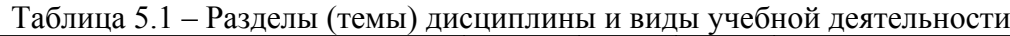

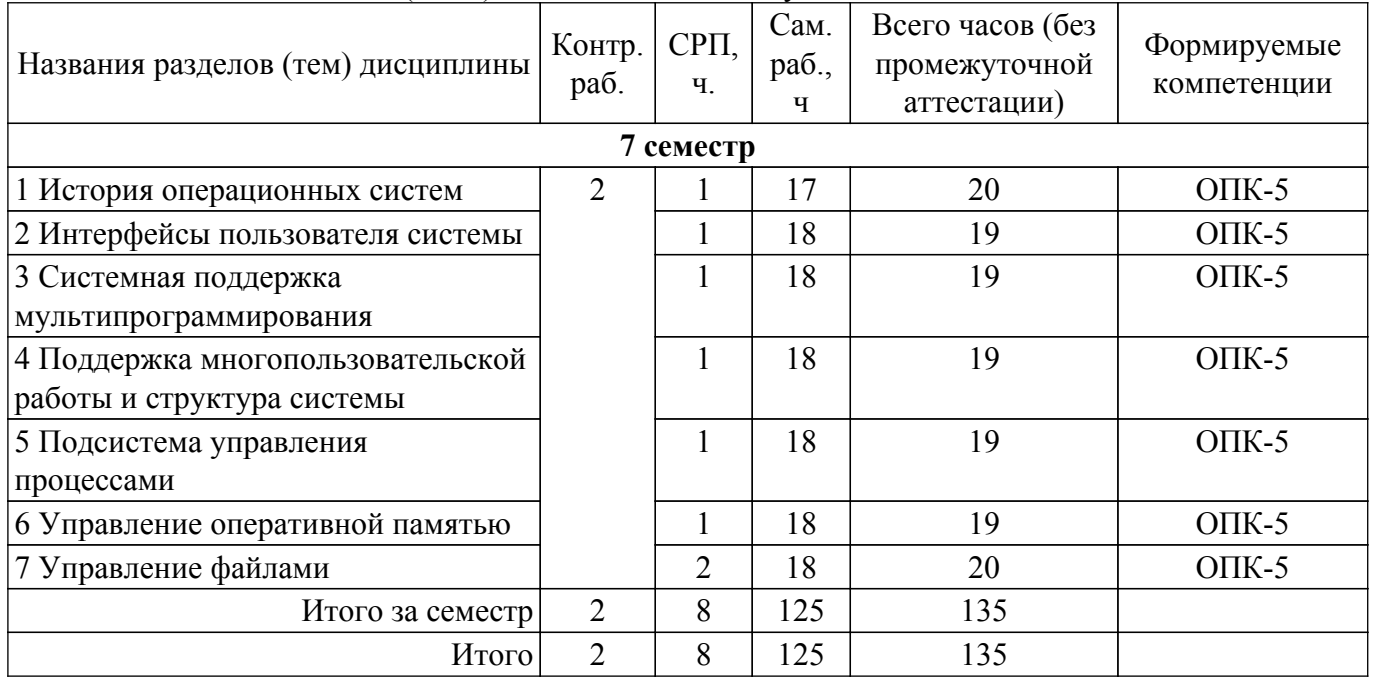

#### **5.2. Содержание разделов (тем) дисциплины**

Содержание разделов (тем) дисциплины приведено в таблице 5.2. Таблица 5.2 – Содержание разделов (тем) дисциплины

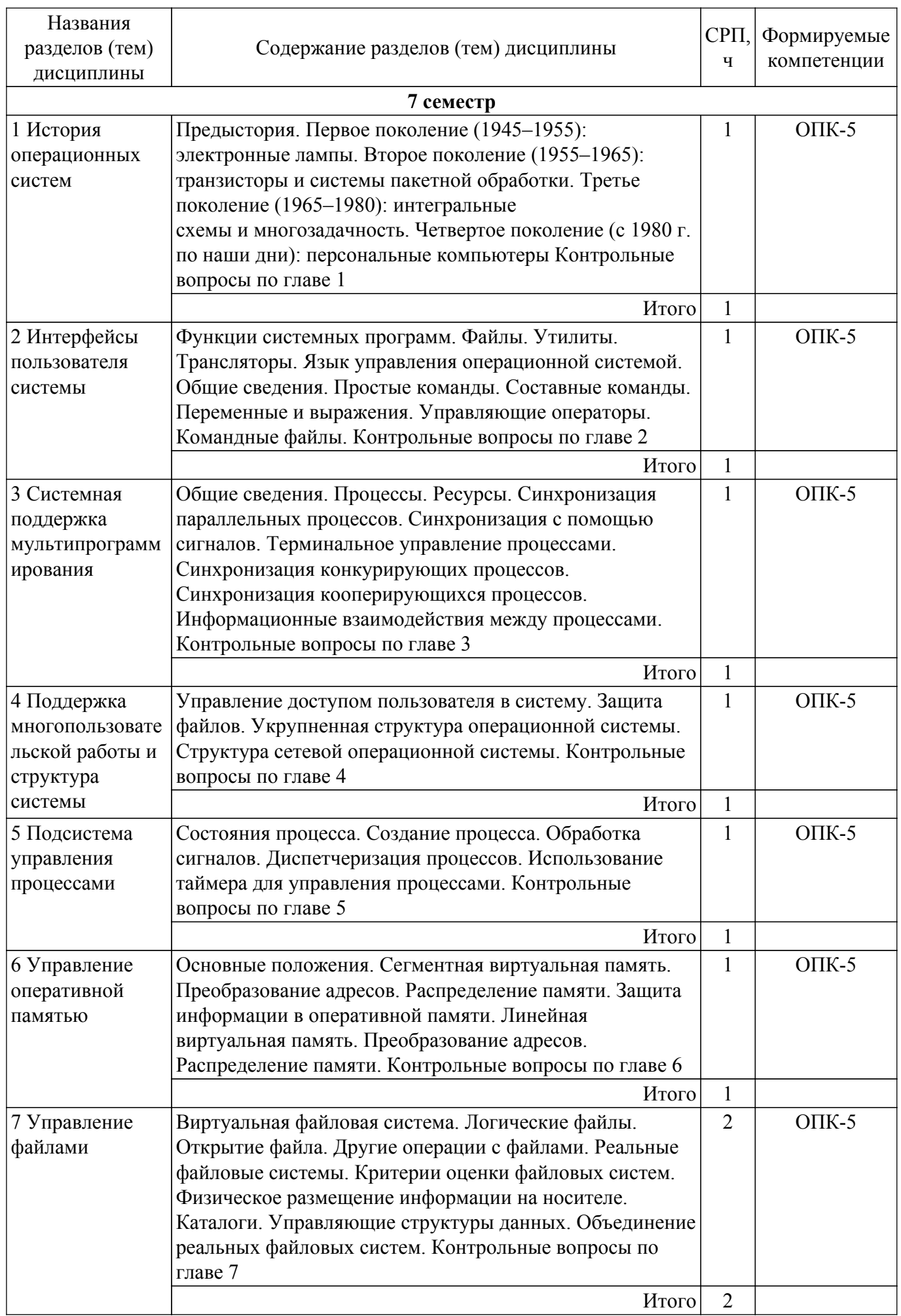

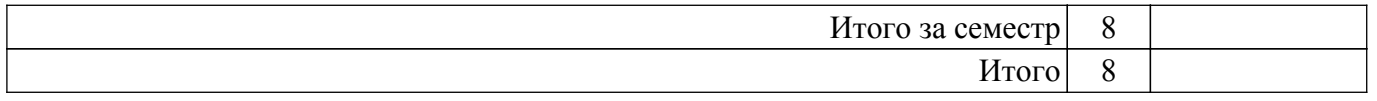

## **5.3. Контрольные работы**

Виды контрольных работ и часы на контрольные работы приведены в таблице 5.3. Таблица 5.3 – Контрольные работы

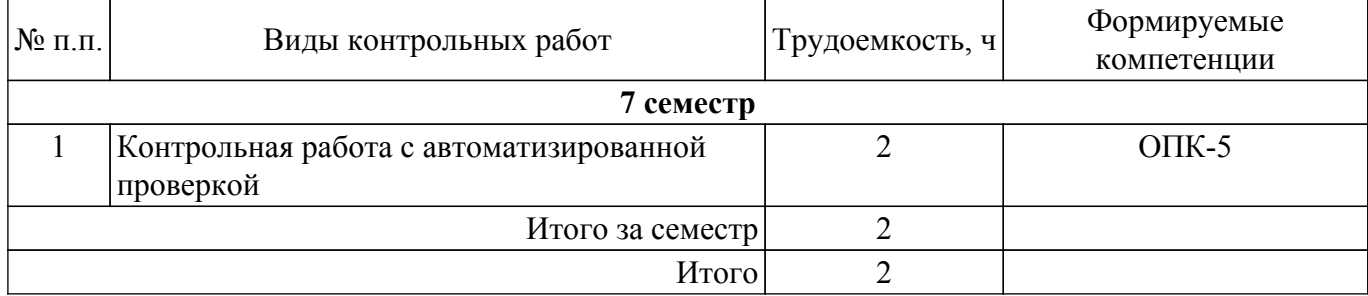

## **5.4. Лабораторные занятия**

Не предусмотрено учебным планом

## **5.5. Практические занятия (семинары)**

Не предусмотрено учебным планом

#### **5.6. Контроль самостоятельной работы (курсовой проект / курсовая работа)**

Не предусмотрено учебным планом

#### **5.7. Самостоятельная работа**

Виды самостоятельной работы, трудоемкость и формируемые компетенции представлены в таблице 5.7.

Таблица 5.7. – Виды самостоятельной работы, трудоемкость и формируемые компетенции

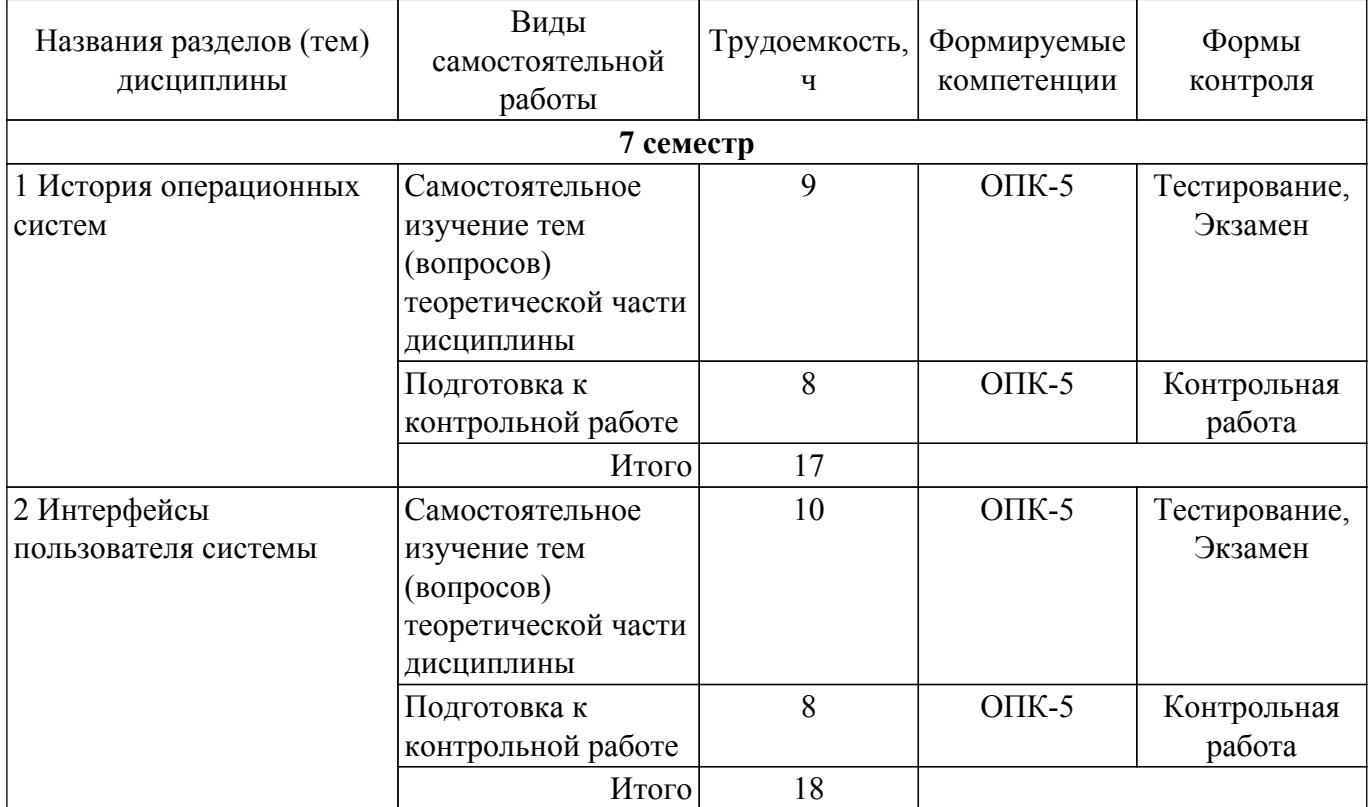

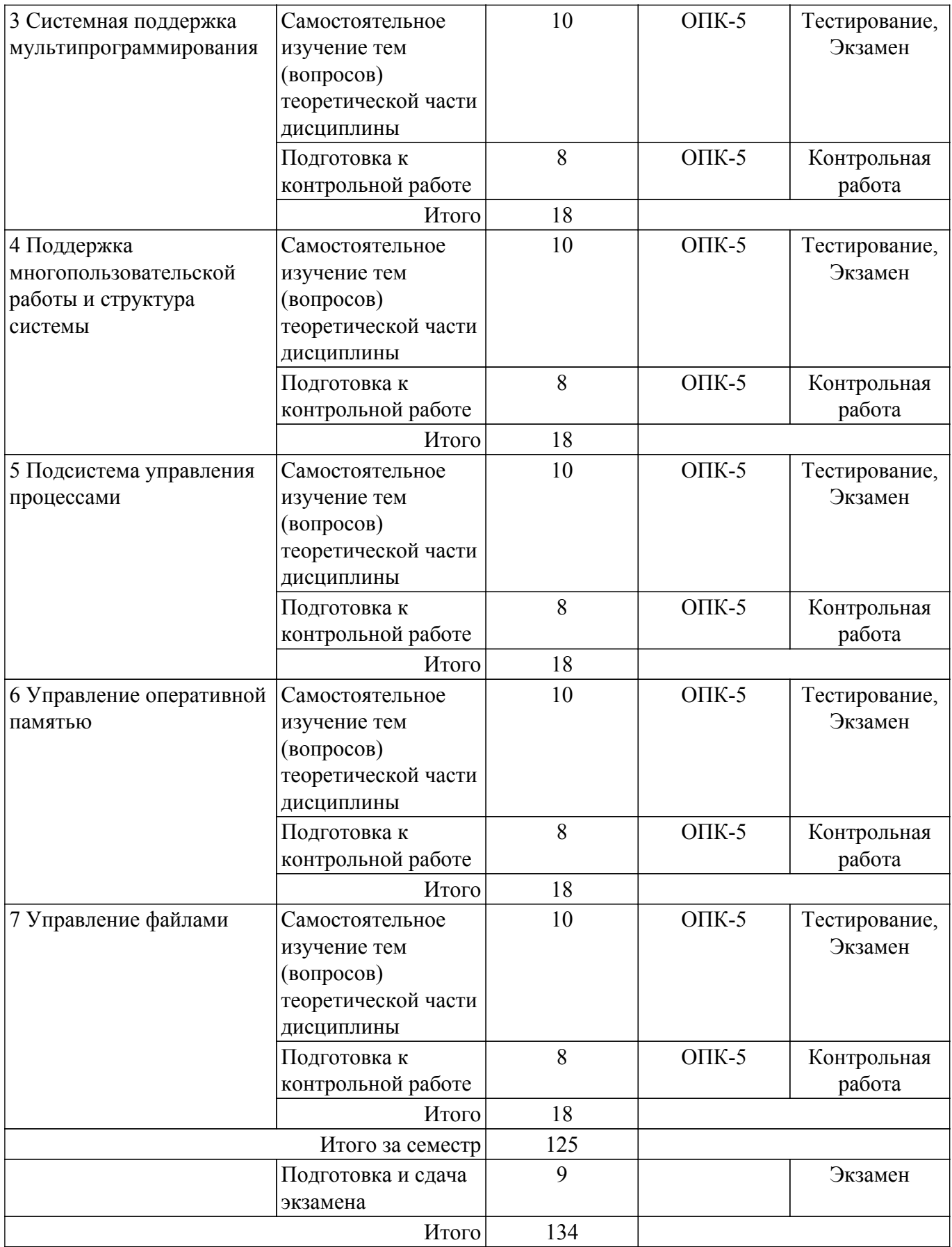

#### **5.8. Соответствие компетенций, формируемых при изучении дисциплины, и видов учебной деятельности**

Соответствие компетенций, формируемых при изучении дисциплины, и видов учебной деятельности представлено в таблице 5.8.

Таблица 5.8 – Соответствие компетенций, формируемых при изучении дисциплины, и видов

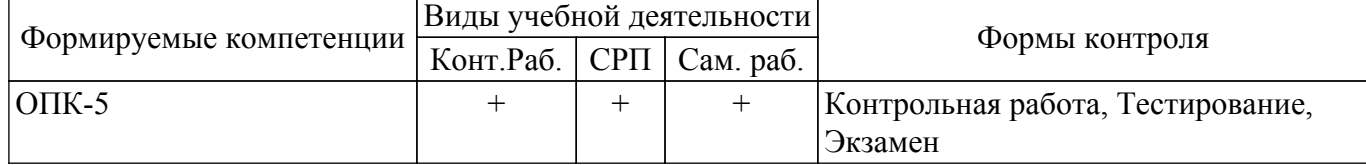

#### **6. Рейтинговая система для оценки успеваемости обучающихся**

Рейтинговая система не используется

#### **7. Учебно-методическое и информационное обеспечение дисциплины**

#### **7.1. Основная литература**

1. Коцубинский В. П. Операционные системы: Учебно-методическое пособие / Коцубинский В. П., Изюмов А. А. - Томск : ФДО, ТУСУР, 2016. – 244 с. Доступ из личного кабинета студента. [Электронный ресурс]: — Режим доступа: [https://study.tusur.ru/study/library.](https://study.tusur.ru/study/library)

#### **7.2. Дополнительная литература**

1. Курячий, Г. В. Операционная система Linux: Курс лекций : учебное пособие / Г. В. Курячий, К. А. Маслинский. — Москва : ДМК Пресс, 2010. — 348 с. Доступ из личного кабинета студента. [Электронный ресурс]: — Режим доступа: <https://e.lanbook.com/book/1202>.

#### **7.3. Учебно-методические пособия**

#### **7.3.1. Обязательные учебно-методические пособия**

1. Коцубинский В. П. Операционные системы. Методические указания по организации самостоятельной работы: Методические указания / Коцубинский В. П. - Томск : ФДО, ТУСУР, 2018. – 22 с. Доступ из личного кабинета студента. [Электронный ресурс]: — Режим доступа: [https://study.tusur.ru/study/library.](https://study.tusur.ru/study/library)

#### **7.3.2. Учебно-методические пособия для лиц с ограниченными возможностями здоровья и инвалидов**

Учебно-методические материалы для самостоятельной работы обучающихся из числа лиц с ограниченными возможностями здоровья и инвалидов предоставляются в формах, адаптированных к ограничениям их здоровья и восприятия информации.

## **Для лиц с нарушениями зрения:**

– в форме электронного документа;

– в печатной форме увеличенным шрифтом.

## **Для лиц с нарушениями слуха:**

- в форме электронного документа;
- в печатной форме.

#### **Для лиц с нарушениями опорно-двигательного аппарата:**

- в форме электронного документа;
- в печатной форме.

#### **7.4. Иное учебно-методическое обеспечение**

1. Коцубинский В.П., Изюмов А.А., Операционные системы, электронный курс. Томск, ФДО, ТУСУР, 2016. (доступ из личного кабинета студента) .

#### **7.5. Современные профессиональные базы данных и информационные справочные системы**

1. При изучении дисциплины рекомендуется обращаться к современным базам данных, информационно-справочным и поисковым системам, к которым у ТУСУРа открыт доступ: <https://lib.tusur.ru/ru/resursy/bazy-dannyh>.

2. eLIBRARY.RU: российский информационный портал в области науки, технологии, медицины и образования [\(https://www.elibrary.ru](https://www.elibrary.ru)).

3. zbMATH: математическая база данных ([https://zbmath.org/\)](https://zbmath.org/).

#### **8. Материально-техническое и программное обеспечение дисциплины**

#### **8.1. Общие требования к материально-техническому и программному обеспечению дисциплины**

Учебные аудитории для проведения занятий лабораторного типа, групповых и индивидуальных консультаций, текущего контроля и промежуточной аттестации, для самостоятельной работы студентов

634034, Томская область, г. Томск, Вершинина улица, д. 74, 207 ауд.

Описание имеющегося оборудования:

- Веб-камера - 6 шт.;

- Наушники с микрофоном - 6 шт.;

- Комплект специализированной учебной мебели;

- Рабочее место преподавателя.

Программное обеспечение:

- 7-Zip;

- Google Chrome;

- Kaspersky Endpoint Security для Windows;
- LibreOffice;
- Microsoft Windows;

#### **8.2. Материально-техническое и программное обеспечение для самостоятельной работы**

Для самостоятельной работы используются учебные аудитории (компьютерные классы), расположенные по адресам:

- 634050, Томская область, г. Томск, Ленина проспект, д. 40, 233 ауд.;

- 634045, Томская область, г. Томск, ул. Красноармейская, д. 146, 209 ауд.;

- 634034, Томская область, г. Томск, Вершинина улица, д. 47, 126 ауд.;

- 634034, Томская область, г. Томск, Вершинина улица, д. 74, 207 ауд.

Описание имеющегося оборудования:

- учебная мебель;

- компьютеры;

- компьютеры подключены к сети «Интернет» и обеспечивают доступ в электронную информационно-образовательную среду ТУСУРа.

Перечень программного обеспечения:

- Microsoft Windows;

- OpenOffice;
- Kaspersky Endpoint Security 10 для Windows;
- 7-Zip;

- Google Chrome.

#### **8.3. Материально-техническое обеспечение дисциплины для лиц с ограниченными возможностями здоровья и инвалидов**

Освоение дисциплины лицами с ограниченными возможностями здоровья и инвалидами осуществляется с использованием средств обучения общего и специального назначения.

При занятиях с обучающимися с **нарушениями слуха** предусмотрено использование звукоусиливающей аппаратуры, мультимедийных средств и других технических средств приема/передачи учебной информации в доступных формах, мобильной системы преподавания для обучающихся с инвалидностью, портативной индукционной системы. Учебная аудитория, в которой занимаются обучающиеся с нарушением слуха, оборудована компьютерной техникой, аудиотехникой, видеотехникой, электронной доской, мультимедийной системой.

При занятиях с обучающимися с **нарушениями зрения** предусмотрено использование в лекционных и учебных аудиториях возможности просмотра удаленных объектов (например, текста на доске или слайда на экране) при помощи видеоувеличителей для комфортного просмотра.

При занятиях с обучающимися с **нарушениями опорно-двигательного аппарата** используются альтернативные устройства ввода информации и другие технические средства приема/передачи учебной информации в доступных формах, мобильной системы обучения для людей с инвалидностью.

## **9. Оценочные материалы и методические рекомендации по организации изучения дисциплины**

## **9.1. Содержание оценочных материалов для текущего контроля и промежуточной аттестации**

Для оценки степени сформированности и уровня освоения закрепленных за дисциплиной компетенций используются оценочные материалы, представленные в таблице 9.1. Таблица 9.1 – Формы контроля и оценочные материалы

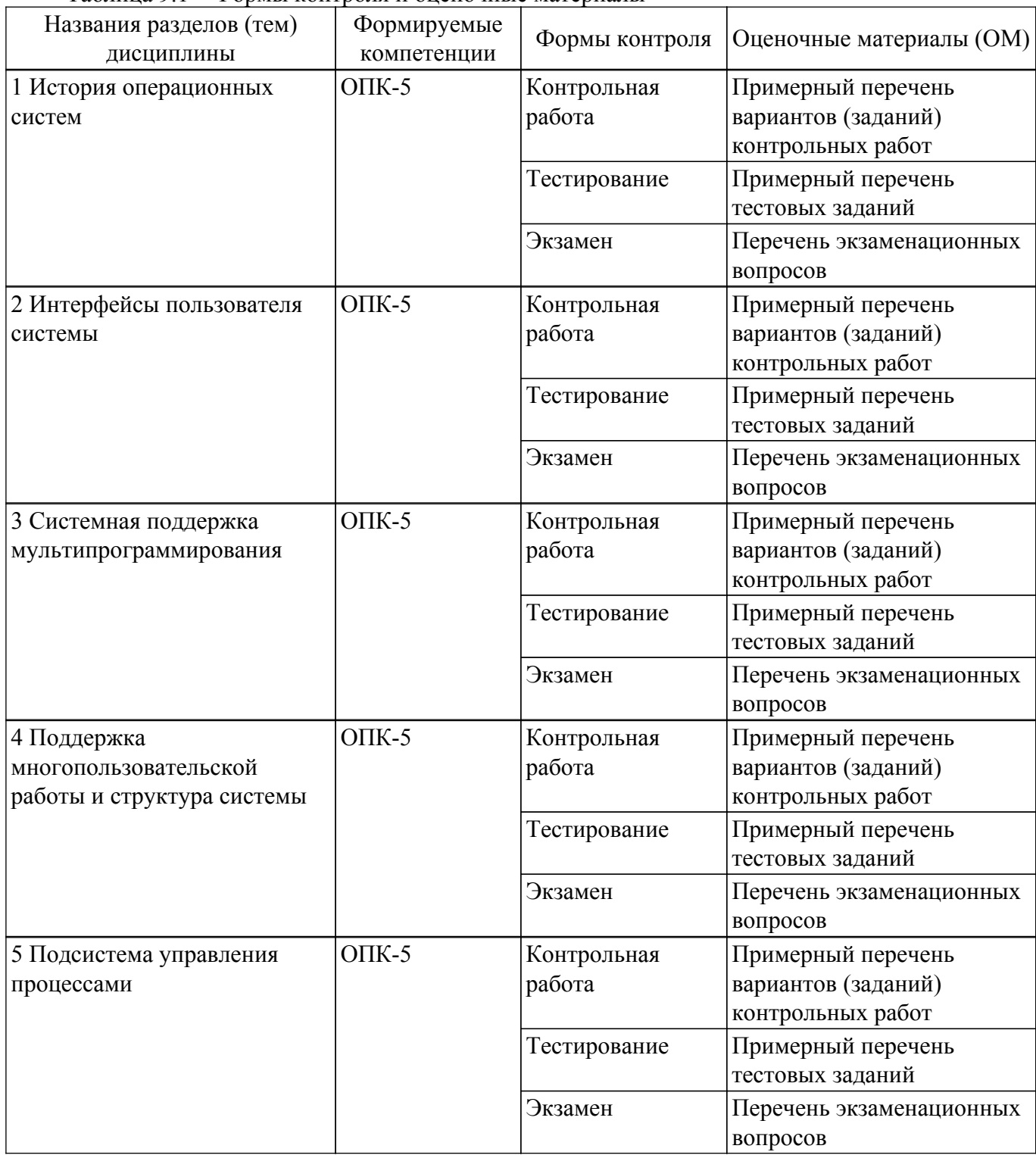

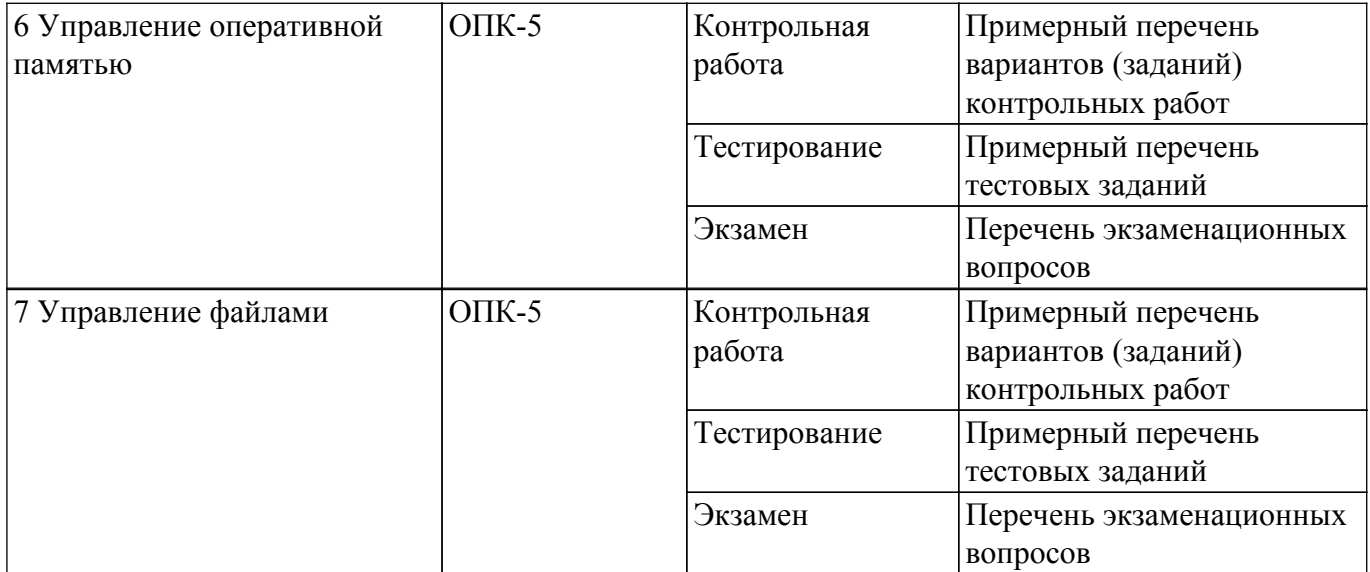

Шкала оценки сформированности отдельных планируемых результатов обучения по дисциплине приведена в таблице 9.2.

Таблица 9.2 – Шкала оценки сформированности планируемых результатов обучения по дисциплине

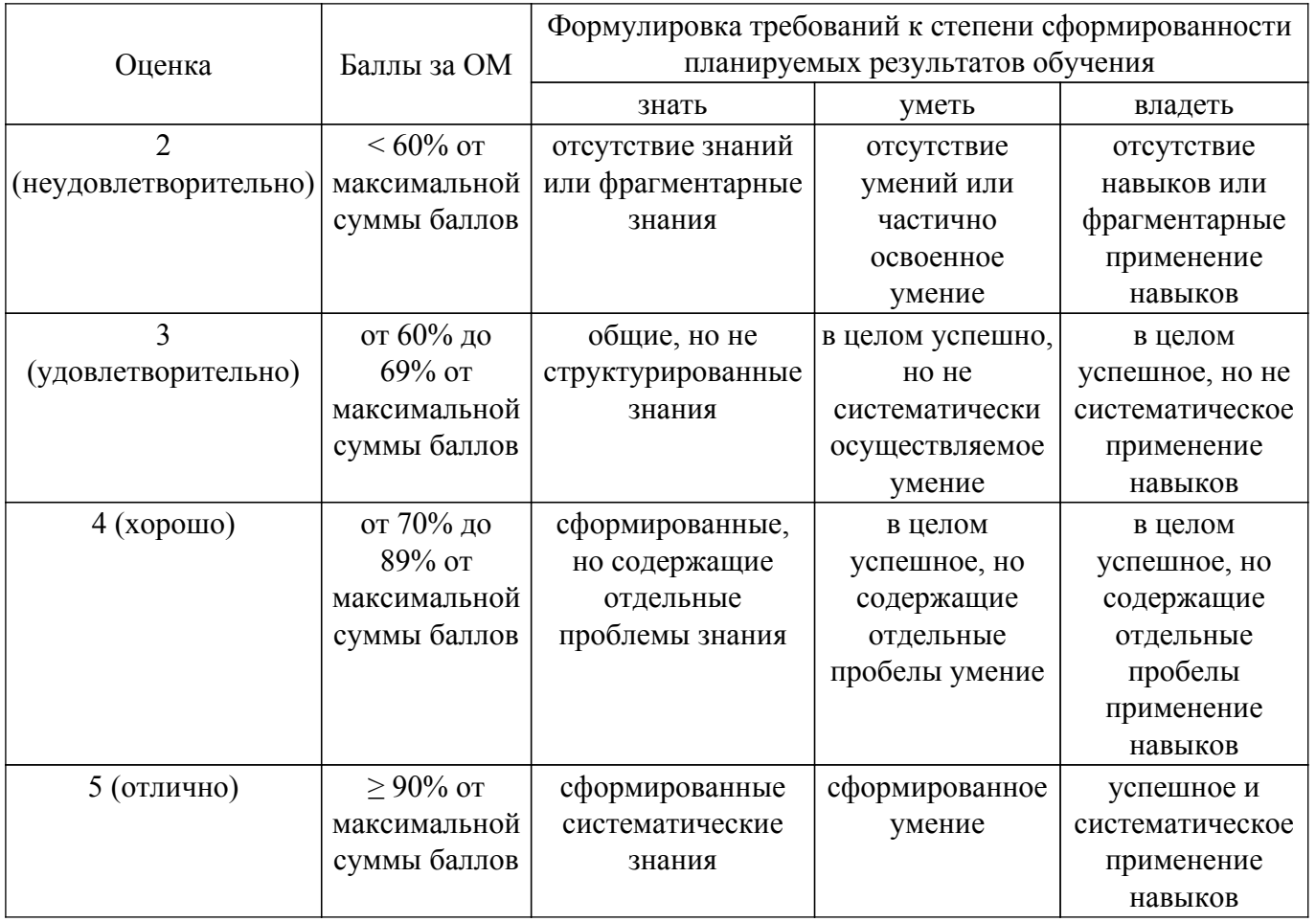

Шкала комплексной оценки сформированности компетенций приведена в таблице 9.3. Таблица 9.3 – Шкала комплексной оценки сформированности компетенций

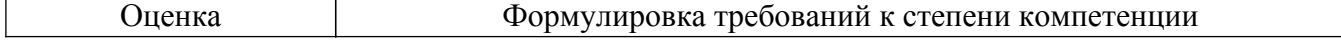

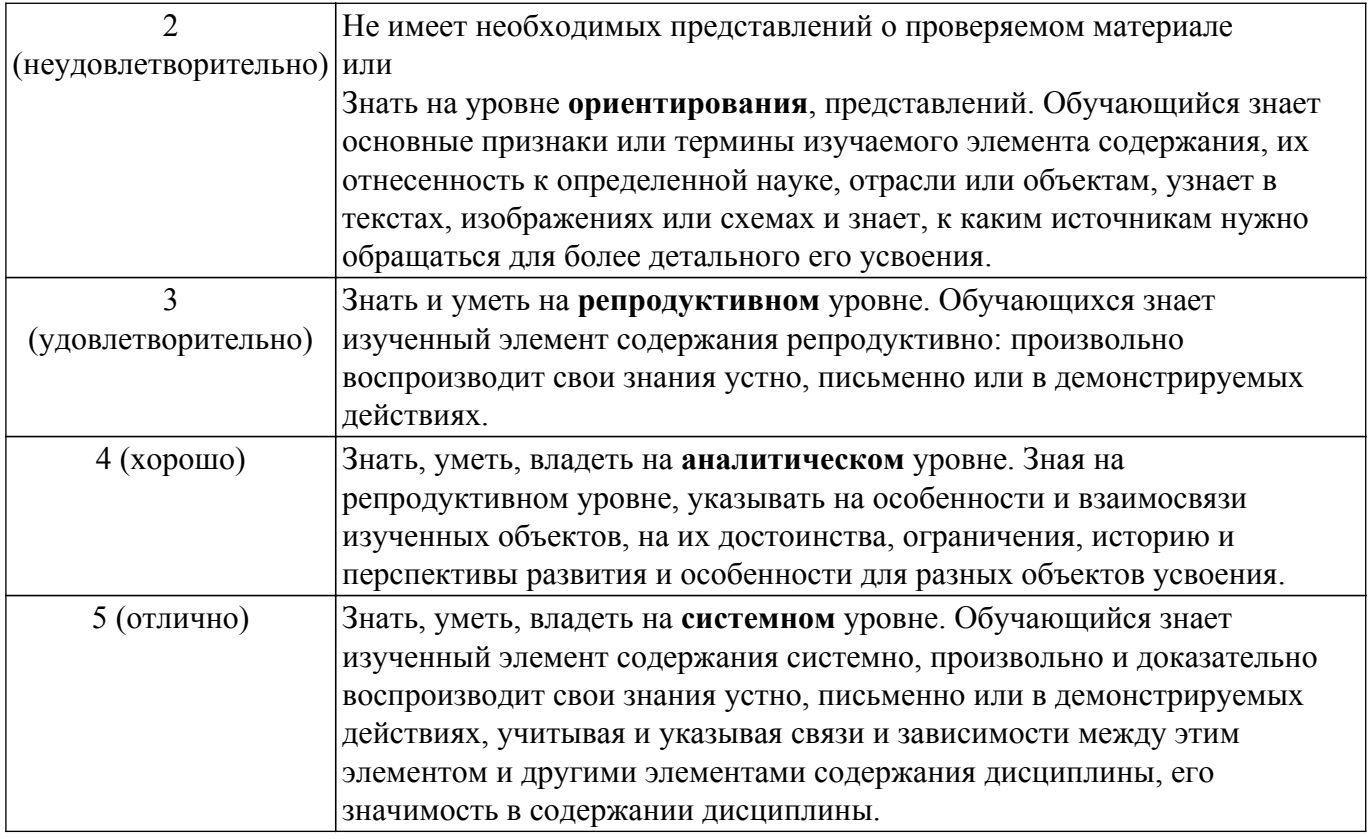

## **9.1.1. Примерный перечень тестовых заданий**

- 1. Первый настоящий цифровой компьютер был изобретён:
	- 1) французским ботаником
	- 2) американским геологом
	- 3) бельгийским финансистом
	- 4) китайским инженером
	- 5) английским математиком
- 2. Основой конструкции профессора Анастасова служили:
	- 1) Моторы ручного привода
	- 2) Транзисторы
	- 3) Интегральные схемы
	- 4) Лампы
- 3. Под какой ОС работал язык программирования, на котором велось программирование первых компьютеров?
	- 1) Windows
	- 2) DOS
	- 3) CP/M
	- 4) ОС не было
- 4. Алгоритм это:

1) Форма представления алгоритма решения задачи, ориентированная на машинную реализацию

2) Совокупность аппаратных средств ВС, предназначенных для выполнения машинных программ

3) Сопроцессор с устройствами стабилизации сигнала

4) Правило, определяющее последовательность действий над исходными данными, приводящую к получению искомых результатов

5. Прикладная программа – это:

1) Правило, определяющее последовательность действий над исходными данными, приводящую к получению искомых результатов

2) Совокупность аппаратных средств ВС, предназначенных для выполнения машинных программ

3) Сопроцессор с устройствами стабилизации сигнала

4) Форма представления алгоритма решения задачи, ориентированная на машинную реализацию

6. Аппаратура - это:

1) Форма представления алгоритма решения задачи, ориентированная на машинную реализацию

2) Правило, определяющее последовательность действий над исходными данными, приводящую к получению искомых результатов

3) Сопроцессор с устройствами стабилизации сигнала

4) Совокупность аппаратных средств ВС, предназначенных для выполнения машинных программ

- 7. Процесс это:
	- 1) Команда, предшествующая посылке инструкций в ЦП
	- 2) Информационный ресурс
	- 3) Специальная программа, через равные промежутки времени посылающая такты в ЦП
	- 4) Одно выполнение последовательной программы
- 8. Области памяти, заполненные какой-то полезной информацией это:
	- 1) Потребляемый ресурс
	- 2) Аппаратный ресурс
	- 3) Автономная информация
	- 4) Информационный ресурс
- 9. Синхронизация это:

1) Команда, которую один процесс посылает другому процессу (процессам) с целью оказания влияния на ход выполнения этого процесса (процессов)

2) Попытка программы процесса обратиться к ячейке ОП, которая или не существует, или для доступа к которой у процесса нет прав

3) Сигнал, посылаемый процессу-отцу при останове или при завершении дочернего пронесса

4) Согласование этапов выполнения двух или более параллельных процессов путём обмена ими инициирующими (командными) воздействиями

10. Выберите поле логической записи в файле /etc/passwd, которое там есть:

- 1) номер телефона пользователя
- 2) дата рождения пользователя
- 3) дата последнего входа пользователя
- 4) номер пользователя
- 11. В последовательности атрибутов доступа к файлу г-- означает разрешение на:
	- 1) запись файла
	- 2) чтение и выполнение файла
	- 3) копирование файла
	- 4) чтение файла
- 12. Сеть передачи данных это:
	- 1) Интернет
	- 2) Интранет
	- 3) Алгоритм взаимодействия модулей, удалённых друг от друга
	- 4) Совокупность ЭВМ, связанных каналами передачи данных
- 13. В структуру user входит:
	- 1) дата возникновения процесса
	- 2) номер группы процессов, к которому принадлежит процесс
	- 3) системное имя (номер) пользователя-владельца процесса
	- 4) указатель на область памяти, содержащую аппаратный контекст
- 14. Обработка сигнала ядром после установки в единицу бита в поле "сигналы" структуры ргос может быть начата в момент:
	- 1) непосредственно после перехода процесса в состояние "Ядро"
	- 2) непосредственно после перехода процесса в состояние "Стазис"
	- 3) непосредственно после перехода процесса в состояние "Зомби"
	- 4) непосредственно перед переходом процесса из состояния "Готов" в состояние "Задача"
- 15. Фиксированный промежуток времени, через который выдаются сигналы прерывания в ЦП, называется:
- 1) Такт
- 2) Цикл
- $3)$  Хол
- $4)$  Тик
- 16. В реальном режиме:
	- 1) аппаратно поддерживается однопрограммность
	- 2) адресное пространство ОП увеличивается до 4-х Гбайт или более, где  $1\Gamma = 1K3$ ,  $1K =$ 1024
	- 3) процессор может быть оказаться только через вызов прерывания 13h
	- 4) выше скорость выполнения машинных команд
- 17. В защищённом режиме:
	- 1) выше скорость выполнения машинных команд
	- 2) процессор оказывается сразу же после включения питания
	- 3) аппаратно поддерживается мультипрограммность
- 18. Специальная машинная команда lgdt выполняет:
	- 1) Замену содержимого регистра LDTR
	- 2) Установку CPL=0
	- 3) Перекачку сегментов между ОП и ВП
	- 4) Заполнение регистра GDTR
- 19. Логическим называется файл, который:
	- 1) Создан в соответствиями с правилами чёткой логики
	- 2) В котором хранится информация о логической структуре физического диска
	- 3) Файл подкачки
	- 4) Не связан с конкретным носителем информации, и программным именем не являющимся уникальным в пределах всей системы
- 20. Если один и тот же файл открыт процессом несколько раз, то каждому открытию соответствует своя запись в системной файловой таблице. Выберите поля этой записи: 1) размер файла в ОП
	- 2) имя текущего пользователя ОС
	- 3) дату создания файловой системы
	- 4) режим доступа к файлу
- 21. Если один и тот же файл открыт процессом несколько раз, то каждому открытию соответствует своя запись в системной файловой таблице. Выберите поля этой записи: 1) имя текущего пользователя ОС
	- 2) размер файла в ОП
	- 3) дату создания файловой системы
	- 4) текущее значение файлового указателя

## 9.1.2. Перечень экзаменационных вопросов

Приведены примеры типовых заданий из банка экзаменационных тестов, составленных по пройденным разделам дисциплины.

- 1. Операционные системы появились и развивались в результате?
	- 1) В ходе работы над ядерным проектом
	- 2) В процессе разгадывания кода «Энигмы»
	- 3) Во времена эпохи Возрождения
	- 4) В процессе конструирования компьютеров
- 2. Первые компьютеры:
	- 1) Тратили миллисекунды на простейшие вычисления
	- 2) Тратили микросекунды на простейшие вычисления
	- 3) Тратили наносекунды на простейшие вычисления
	- 4) Тратили секунды на простейшие вычисления
- 3. Правило, определяющее последовательность действий над исходными данными, приводящую к получению искомых результатов:
	- $1)$  процесс
	- 2) блок-схема
	- 3) программа
	- 4) алгоритм
- 4. Форма представления алгоритма решения задачи, ориентированная на машинную реализацию, называется:
	- 1) операционной системой
	- 2) утилитой
	- 3) лемоном
	- 4) прикладной программой
- 5. Неизменная область памяти программы называется
	- 1) сегментом данных
	- 2) сегментом памяти
	- 3) сегментом листинга
	- 4) сегментом кода
- 6. К информационным ресурсам относятся:
	- $1)$   $III$
	- $2)$  OII
	- 3) устройства ВП
	- 4) сообщение, которое один процесс выдаёт другому процессу
	- 5) области памяти, заполненные какой-то полезной информацией
- 7. Атрибут доступа к файлу г означает разрешение на:
	- 1) запись файла
	- 2) выполнение файла
	- 3) копирование файла
	- 4) чтение файла
- 8. Ядро, которое выполняет лишь наиболее часто используемые функции, к которым относятся, например, передача сообщений между процессами или обработка прерываний.
	- 1) Суперядро
	- 2) Псевдоядро
	- 3) Ялро-заглушка
	- 4) Микроядро
- 9. Время ожидания пользователем сообщения системы в ответ на завершение им ввода с клавиатуры.
	- 1) Время простоя
	- 2) Режим ожидания
	- 3) Текуший приоритет
	- 4) Время реакции
- 10. Аппаратное устройство, выдающее сигналы прерывания в ЦП через фиксированный промежуток времени, называемый тиком.
	- 1) Часы
	- 2) Терминал
	- 3) Будильник
	- 4) Тактовый генератор
	- 5) Таймер
- 11. В защищённом режиме:
	- 1) выше скорость выполнения машинных команд
	- 2) длина всех регистров (кроме сегментных) увеличена до 32 бит
	- 3) процессор оказывается сразу же после включения питания
	- 4) процессор оказывается в случае сбоя
	- 5) процессор может быть оказаться только через вызов прерывания 13h
	- 6) аппаратно поддерживается мультипрограммность
- 12. Перекачка сегментов между ОП и ВП называется
	- 1) сегментный пулинг
	- 2) фрагментация
	- 3) секторальный крекинг
	- 4) сегментный свопинг
- 13. Файл не связанный с конкретным носителем информации, и программным именем не являющимся уникальным в пределах всей системы
	- 1) заглавный
	- 2) виртуальный
- 3) интерфейсный
- 4) логический
- 14. Операция подсоединения одной информационной части реальной ФС к файловой структуре системы называется
	- 1) строительством
	- 2) композицией
	- 3) суперпозицией
	- 4) монтированием

## 9.1.3. Примерный перечень вариантов (заданий) контрольных работ

- 1. Операционные системы появились и развивались в результате?
	- 1) В ходе работы над ядерным проектом
	- 2) В процессе разгадывания кода «Энигмы»
	- 3) Во времена эпохи Возрождения
	- 4) В процессе конструирования компьютеров
- 2. Первые компьютеры:
	- 1) Тратили миллисекунды на простейшие вычисления
	- 2) Тратили микросекунды на простейшие вычисления
	- 3) Тратили наносекунды на простейшие вычисления
	- 4) Тратили секунды на простейшие вычисления
- 3. Правило, определяющее последовательность действий над исходными данными, приводящую к получению искомых результатов:
	- $1)$  процесс
	- 2) блок-схема
	- 3) программа
	- 4) алгоритм
- 4. Форма представления алгоритма решения задачи, ориентированная на машинную реализацию, называется:
	- 1) операционной системой
	- 2) утилитой
	- 3) демоном
	- 4) прикладной программой
- 5. Неизменная область памяти программы называется
	- 1) сегментом данных
	- 2) сегментом памяти
	- 3) сегментом листинга
	- 4) сегментом кола
- 6. К информационным ресурсам относятся:
	- $1)$   $III$ 
		- $2)$  O $\Pi$
		- 3) устройства ВП
		- 4) сообщение, которое один процесс выдаёт другому процессу
	- 5) области памяти, заполненные какой-то полезной информацией
- 7. Атрибут доступа к файлу г означает разрешение на:
	- 1) запись файла
	- 2) выполнение файла
	- 3) копирование файла
	- 4) чтение файла
- 8. Ядро, которое выполняет лишь наиболее часто используемые функции, к которым относятся, например, передача сообщений между процессами или обработка прерываний. 1) Суперядро
	- 2) Псевдоядро
	- 3) Ядро-заглушка
	- 4) Микроядро
- 9. Время ожидания пользователем сообщения системы в ответ на завершение им ввода с клавиатуры.
	- 1) Время простоя
- 2) Режим ожидания
- 3) Текущий приоритет

4) Время реакции

10. Аппаратное устройство, выдающее сигналы прерывания в ЦП через фиксированный промежуток времени, называемый тиком.

1) Часы

- 2) Терминал
- 3) Булильник
- 4) Тактовый генератор
- 5) Таймер

#### 9.2. Методические рекомендации

Учебный материал излагается в форме, предполагающей самостоятельное мышление студентов, самообразование. При этом самостоятельная работа студентов играет решающую роль в ходе всего учебного процесса.

Начать изучение дисциплины необходимо со знакомства с рабочей программой, списком учебно-методического и программного обеспечения. Самостоятельная работа студента включает работу с учебными материалами, выполнение контрольных мероприятий, предусмотренных учебным планом.

В процессе изучения дисциплины для лучшего освоения материала необходимо регулярно обращаться к рекомендуемой литературе и источникам, указанным в учебных материалах; пользоваться через кабинет студента на сайте Университета образовательными ресурсами электронно-библиотечной системы, а также общедоступными интернет-порталами, содержащими научно-популярные и специализированные материалы, посвященные различным аспектам учебной дисциплины.

При самостоятельном изучении тем следуйте рекомендациям:

- чтение или просмотр материала осуществляйте со скоростью, достаточной для индивидуального понимания и освоения материала, выделяя основные идеи; на основании изученного составить тезисы. Освоив материал, попытаться соотнести теорию с примерами из практики;

- если в тексте встречаются незнакомые или малознакомые термины, следует выяснить их значение для понимания дальнейшего материала;

- осмысливайте прочитанное и изученное, отвечайте на предложенные вопросы.

Студенты могут получать индивидуальные консультации, в т.ч. с использованием средств телекоммуникации.

По дисциплине могут проводиться дополнительные занятия, в т.ч. в форме вебинаров. Расписание вебинаров и записи вебинаров публикуются в электронном курсе по дисциплине.

#### 9.3. Требования к оценочным материалам для лиц с ограниченными возможностями здоровья и инвалидов

Для лиц с ограниченными возможностями здоровья и инвалидов предусмотрены дополнительные оценочные материалы, перечень которых указан в таблице 9.4.

Таблица 9.4 - Дополнительные материалы оценивания для лиц с ограниченными возможностями здоровья и инвалидов

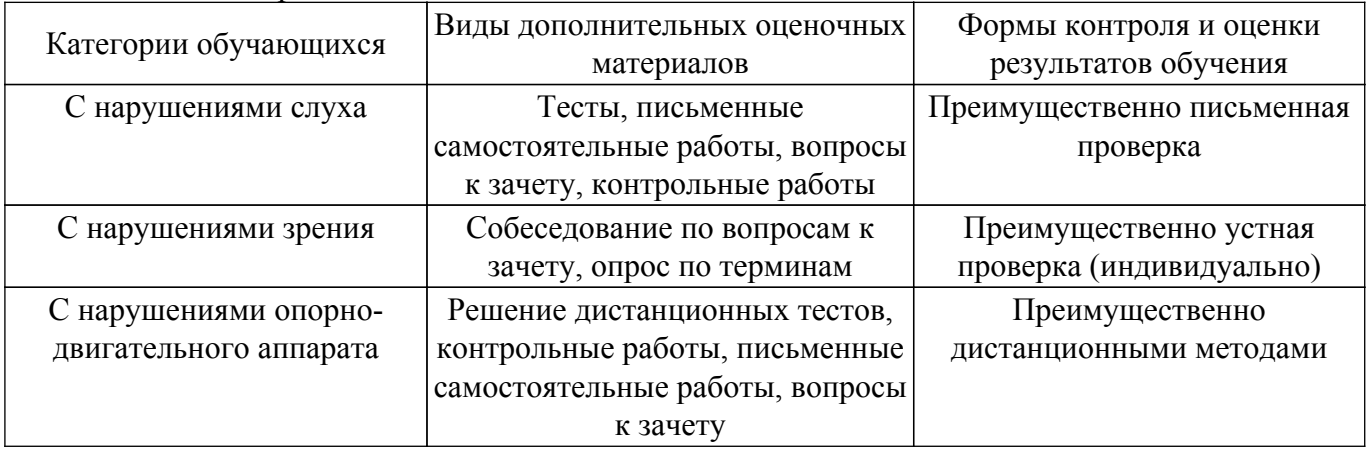

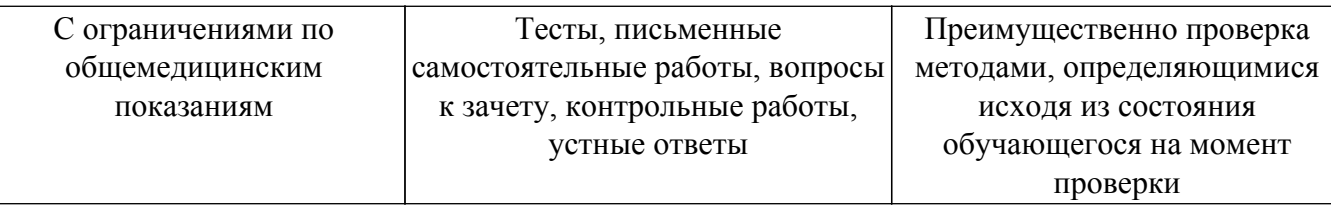

#### **9.4. Методические рекомендации по оценочным материалам для лиц с ограниченными возможностями здоровья и инвалидов**

Для лиц с ограниченными возможностями здоровья и инвалидов предусматривается доступная форма предоставления заданий оценочных средств, а именно:

- в печатной форме;
- в печатной форме с увеличенным шрифтом;
- в форме электронного документа;
- методом чтения ассистентом задания вслух;
- предоставление задания с использованием сурдоперевода.

Лицам с ограниченными возможностями здоровья и инвалидам увеличивается время на подготовку ответов на контрольные вопросы. Для таких обучающихся предусматривается доступная форма предоставления ответов на задания, а именно:

- письменно на бумаге;
- набор ответов на компьютере;
- набор ответов с использованием услуг ассистента;

– представление ответов устно.

Процедура оценивания результатов обучения лиц с ограниченными возможностями здоровья и инвалидов по дисциплине предусматривает предоставление информации в формах, адаптированных к ограничениям их здоровья и восприятия информации:

#### **Для лиц с нарушениями зрения:**

- в форме электронного документа;
- в печатной форме увеличенным шрифтом.
- **Для лиц с нарушениями слуха:**
- в форме электронного документа;

– в печатной форме.

## **Для лиц с нарушениями опорно-двигательного аппарата:**

### – в форме электронного документа;

– в печатной форме.

При необходимости для лиц с ограниченными возможностями здоровья и инвалидов процедура оценивания результатов обучения может проводиться в несколько этапов.

## **ЛИСТ СОГЛАСОВАНИЯ**

Рассмотрена и одобрена на заседании кафедры АСУ протокол № 11 от «<u>23 » 11 2023</u> г.

# **СОГЛАСОВАНО:**

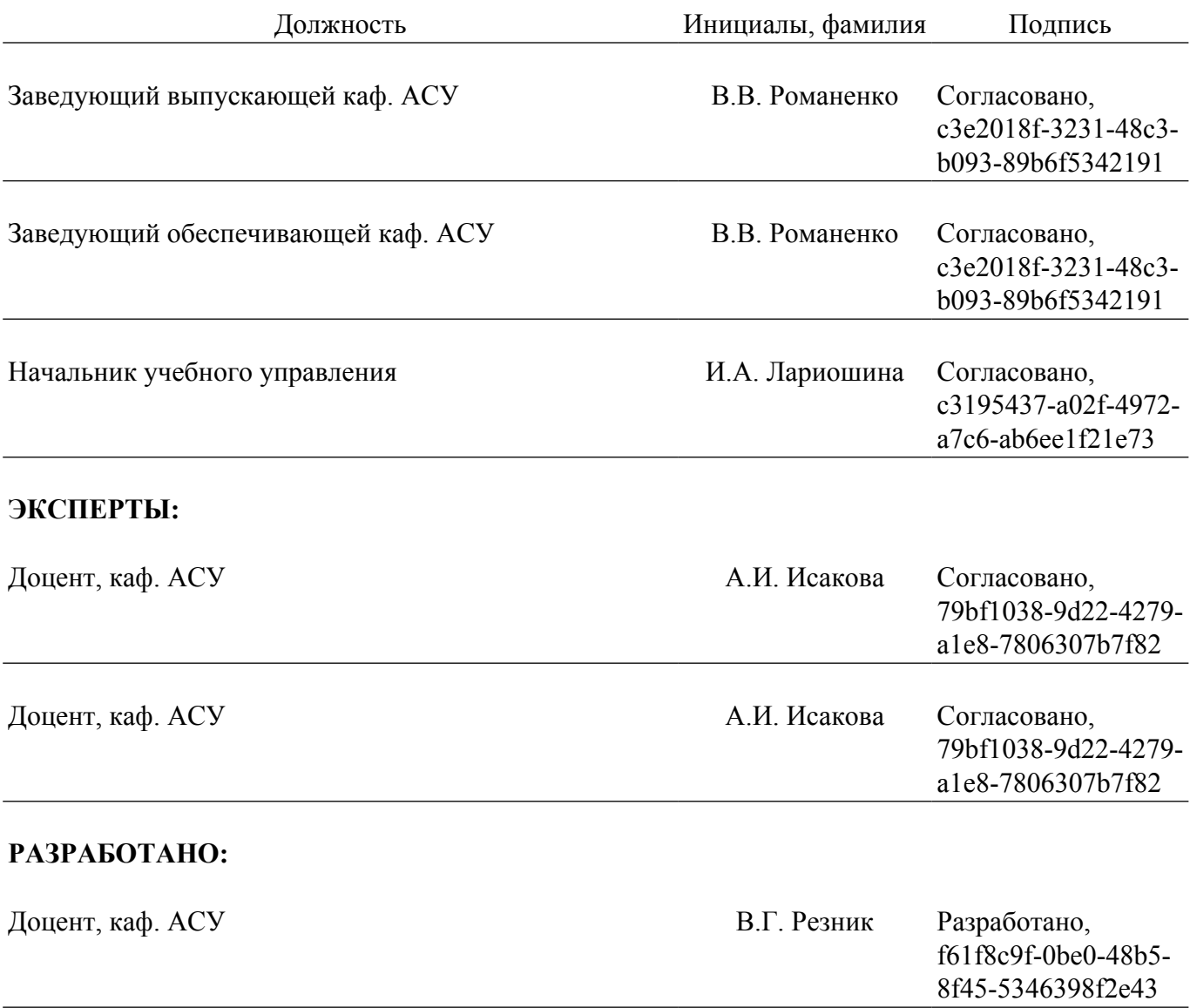